# Heat Equation Problem -Mixed BCs - 11-09-16

### N. T. Gladd

**Initialization:** Be sure the files NTGStylesheet2.nb and NTGUtilityFunctions.m is are in the same directory as that from which this notebook was loaded. Then execute the cell immediately below by mousing left on the cell bar to the right of that cell and then typing "shift" + "enter". Respond "Yes" in response to the query to evaluate initialization cells.

```
In[10]:= SetDirectory[NotebookDirectory[]];
       (* set directory where source files are located *)
       SetOptions[EvaluationNotebook[], (* load the StyleSheet *)
        StyleDefinitions → Get["NTGStylesheet2.nb"]];
       Get["NTGUtilityFunctions.m"]; (* Load utilities package *)
```
Previous version - Heat Equation Problem - Mixed BCs 10-16-16. Much earlier work circa 2008.

## Purpose

I continue to solve heat equation problems from Chapter 3 of Numerical and Analytical Methods for Scientists and Engineers, Using Mathematica, Daniel Dubin. The example (p 221) considers a heat equation with homogeneous mixed boundary conditions.

I construct an Association that encapsulates information about this problem. I then apply the function DSolveHeatEquation that attempts to solve this problem directly using the Mathematica function DSolve. To illustrate the solution of a complete problem, I construct a possible initial condition consistent with the boundary conditions (see Appendix).

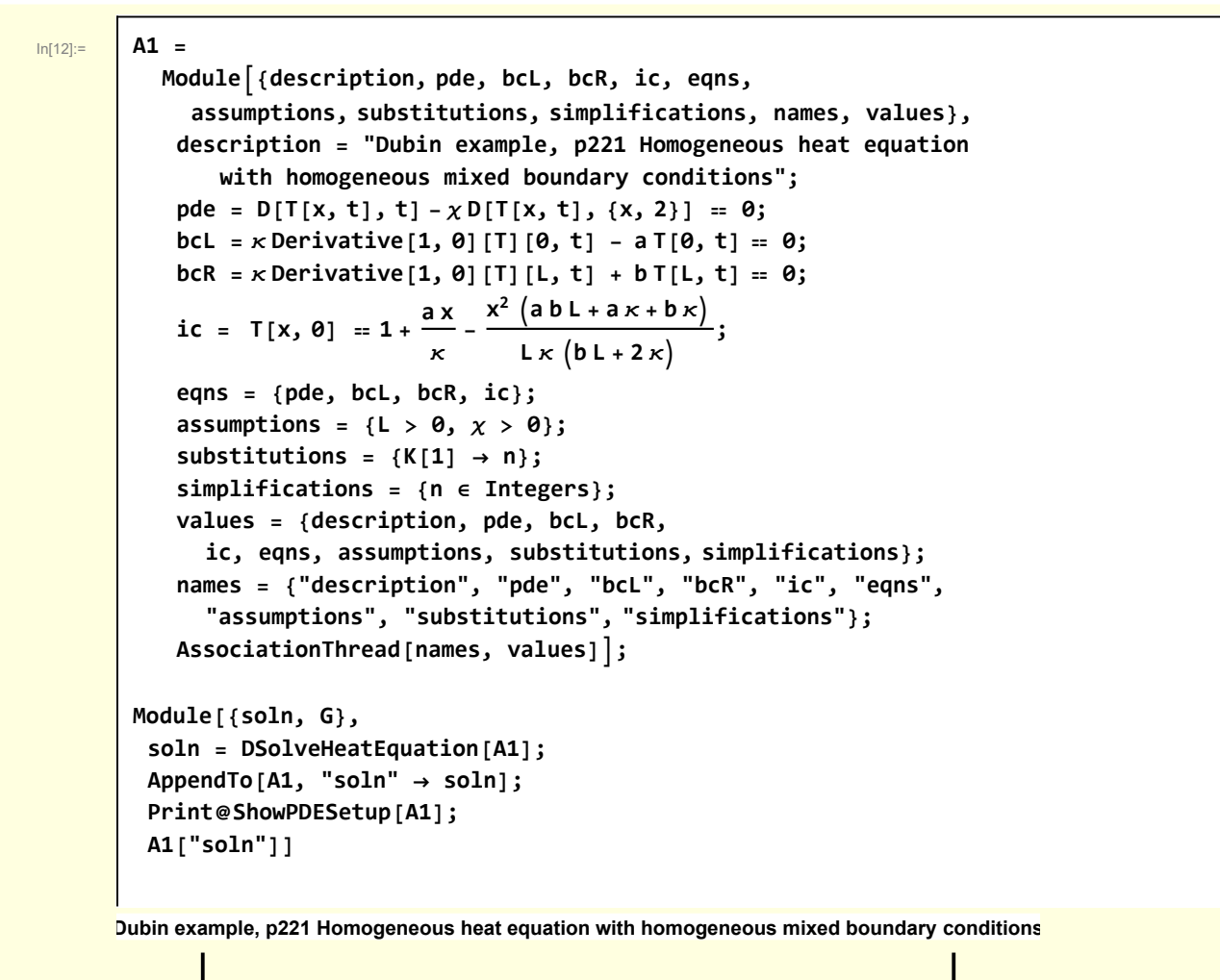

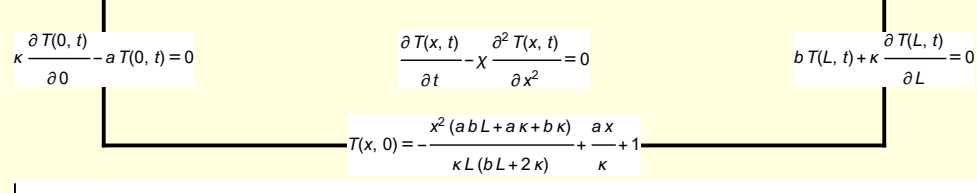

#### Out[13]=  $\mathsf{T}^{(0,1)}[x, t] = \chi \mathsf{T}^{(2,0)}[x, t]$

DSolve cannot immediately solve this problem.

Use separation of variables. Assume  $T(x,t) = \mathcal{T}(t)\psi(x)$ 

Out[15]=

In[14]:= **w[1] = A1["pde"] /. T → Function[{x, t}, [t] ψ[x]];**  $w[1] = MapEqn[(\# / (\mathcal{T}[t] \ \psi[x]))\$  &,  $w[1]$  // Expand  $\frac{\mathcal{T}'[\mathbf{t}]}{\mathcal{T}[\mathbf{t}]} - \frac{\chi \psi''[\mathbf{x}]}{\psi[\mathbf{x}]} = \mathbf{0}$ 

The separated equations are

$$
In[16]:=
$$

$$
\ln[16] := \quad W[2] = \{W[1][1, 1] = -\lambda, W[1][1, 2] = \lambda\}
$$

Out[16]= ′

$$
\frac{\mathcal{V}'[\mathbf{t}]}{\mathcal{T}[\mathbf{t}]} = -\lambda, -\frac{\chi \psi''[\mathbf{x}]}{\psi[\mathbf{x}]} = \lambda
$$

The latter constitutes a Sturm-Liouville equation problem that DSolve can handle.

$$
\begin{array}{ll}\n\text{W[3]} &= \text{DSolve}[\{\chi\,\psi'\,[x] = -\lambda\,\psi\,[x], \,x\,\psi'\,[0] = a\,\psi\,[0], \,x\,\psi'\,[L] = -b\,\psi\,[L]\}, \\
\psi\,[x] \rightarrow \\
\text{W[3]} &= \text{DSolve}[\{\chi\,\psi'\,[x] = -\lambda\,\psi\,[x], \,x\,\psi'\,[0] = a\,\psi\,[0], \,x\,\psi'\,[L] = -b\,\psi\,[L]\}, \\
\text{W[4]} &= \text{A}\,\phi\,\sin\,\phi\,\sin
$$

The eigenvalues satisfy

Ē

In[18]:= **<sup>w</sup>[4] = -a b Sin <sup>L</sup> <sup>λ</sup><sup>n</sup> χ a κ Cos <sup>L</sup> <sup>λ</sup><sup>n</sup> χ λ<sup>n</sup> χ b κ Cos <sup>L</sup> <sup>λ</sup><sup>n</sup> χ λ<sup>n</sup> χ + κ<sup>2</sup> Sin <sup>L</sup> <sup>λ</sup><sup>n</sup> χ λ<sup>n</sup> <sup>χ</sup> <sup>⩵</sup> <sup>0</sup>** Out[18]= -a b Sin <sup>L</sup> <sup>λ</sup><sup>n</sup> χ a κ Cos <sup>L</sup> <sup>λ</sup><sup>n</sup> <sup>χ</sup> <sup>λ</sup><sup>n</sup> χ b κ Cos <sup>L</sup> <sup>λ</sup><sup>n</sup> <sup>χ</sup> <sup>λ</sup><sup>n</sup> χ + κ<sup>2</sup> Sin <sup>L</sup> <sup>λ</sup><sup>n</sup> <sup>χ</sup> λ<sup>n</sup> <sup>χ</sup> <sup>⩵</sup> <sup>0</sup>

and the eigenfunctions are

$$
\mathsf{w}[5] = \psi_n[x] \rightarrow \left(\sin\left[\frac{x\sqrt{\lambda_n}}{\sqrt{x}}\right] + \frac{\kappa \cos\left[\frac{x\sqrt{\lambda_n}}{\sqrt{x}}\right] \sqrt{\lambda_n}}{a\sqrt{x}}\right)
$$
\n
$$
\lim_{\text{Out[19] =}} \psi_n[x] \rightarrow \sin\left[\frac{x\sqrt{\lambda_n}}{\sqrt{x}}\right] + \frac{\kappa \cos\left[\frac{x\sqrt{\lambda_n}}{\sqrt{x}}\right] \sqrt{\lambda_n}}{a\sqrt{x}}
$$

The time dependence is

$$
\ln[20]
$$

 $\texttt{w[6]}$  = DSolve[w[2][1],  $\mathcal{T}[t]$ , t][1, 1] /.  $\lambda \rightarrow \lambda_{\mathsf{n}}$  /. C[1]  $\rightarrow$  1 /.  $\mathcal{T} \rightarrow \mathcal{T}_{\mathsf{n}}$ 

Out $[20]=$   $\mathcal{T}_n[\mathbf{t}] \rightarrow e^{-\mathbf{t} \lambda_n}$ 

The solution of the pde is a sum over these eigenfunctions

$$
\ln[21]\mathpunct:
$$

 $\overline{\Gamma}$ 

Out $[21]$ =

$$
\mathbf{u}_{\text{min}[21]=}\n\begin{bmatrix}\n\mathbf{w}[7] = \mathbf{T}[\mathbf{x}, \mathbf{t}] = \sum_{n=1}^{\infty} \mathbf{A}_n \mathcal{T}_n[\mathbf{t}] \psi_n[\mathbf{x}] \\
\mathbf{T}[\mathbf{x}, \mathbf{t}] = \sum_{n=1}^{\infty} \mathbf{A}_n \mathcal{T}_n[\mathbf{t}] \psi_n[\mathbf{x}]\n\end{bmatrix}
$$

I follow Dubin and solve the eigenvalue problem for a simplified set of parameters

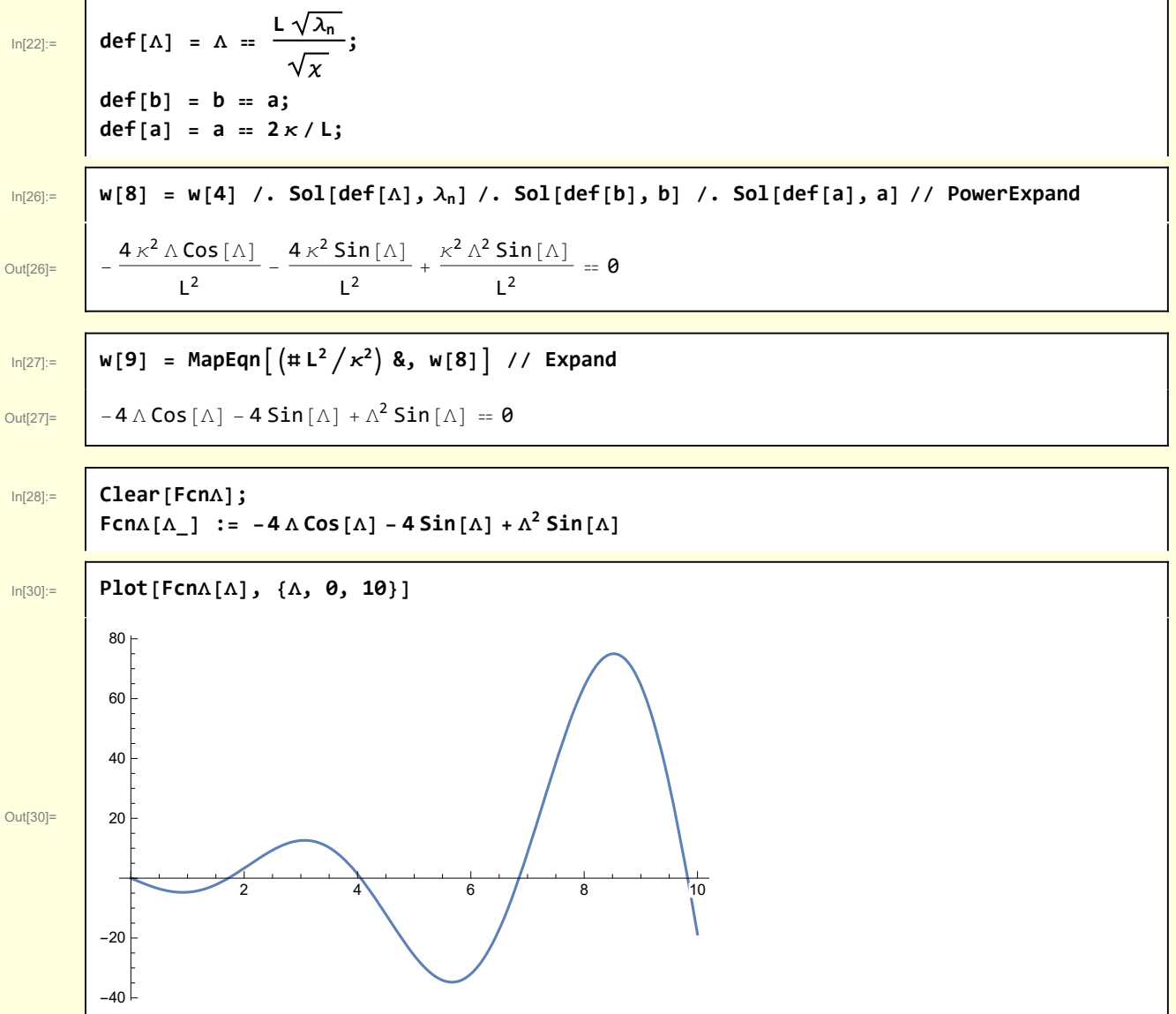

I use this visualization to calculate the first three roots and then implement a scheme that uses information about previous roots to calculate the next root.

```
In[31]:= w[10] = With[{guesses = {2, 4, 7}},
             FindRoot[FcnΛ[x] ⩵ 0, {x, #}]〚1, 2〛 & /@ guesses]
\overline{\text{Out[31]}} {1.72067, 4.05752, 6.85124}
In[32]:= Clear[CalcRoots];
          CalcRoots[roots_, nMax_] :=
           Module{rList = Transpose[{Range[Length[roots]], roots}],
              n = Length[roots], newRoot, Guess},
             Whilen < nMax,
              n = n + 1;
              (* extrapolate quadratic fit of last three roots*)
              Guess[i_] := Fit[rList [ -3; ; -1], \{1, x, x^2\}, x / \} /. x \to n;newRoot = FindRoot[FcnΛ[x] ⩵ 0, {x, Guess[n]}]〚1, 2〛;
              AppendTo[rList, {n, newRoot}];
             rList
In[34]:= w[11] = With[{nMax = 10}, CalcRoots[w[10], nMax]]
\overline{\text{Out}}[34]= \left\{ \{1, 1.72067\}, \{2, 4.05752\}, \{3, 6.85124\}, \{4, 9.82636\}, \{5, 12.8746\}, \right\}{6, 15.9573}, {7, 19.0587}, {8, 22.1711}, {9, 25.2906}, {10, 28.4149}}
        For future convenience, I create a data structure that encapsulates the eigenvalues.
In[35]:= fΛ[#〚1〛] = #〚2〛 & /@ w[11]
\frac{1}{\text{Out[35]}=} {1.72067, 4.05752, 6.85124, 9.82636,
           12.8746, 15.9573, 19.0587, 22.1711, 25.2906, 28.4149}
        For example,
In[36]:= fΛ[7]
Out[36]= | 19.0587
        For this choice of parameters, the eigenfunctions are
In[38]:= w[12] =
           w[5] /. Sol[def[\Lambda], \lambda] /. Sol[def[b], b] /. Sol[def[a], a] // PowerExpand // Quiet
Out[38]= \psi_n[X] \rightarrow \frac{1}{n}2
                       \Lambda Cos \left[\frac{\mathbf{x} \Lambda}{L}\right] + \mathsf{Sin}\left[\frac{\mathbf{x} \Lambda}{L}\right]Construct
In[39]:= Clear[fψ];
          fψ[x_, Λ_, L_] := 1
                                   2
                                     \Delta Cos \left[\frac{\mathbf{x} \Delta}{L}\right] + \mathbf{Sin}\left[\frac{\mathbf{x} \Delta}{L}\right]
```
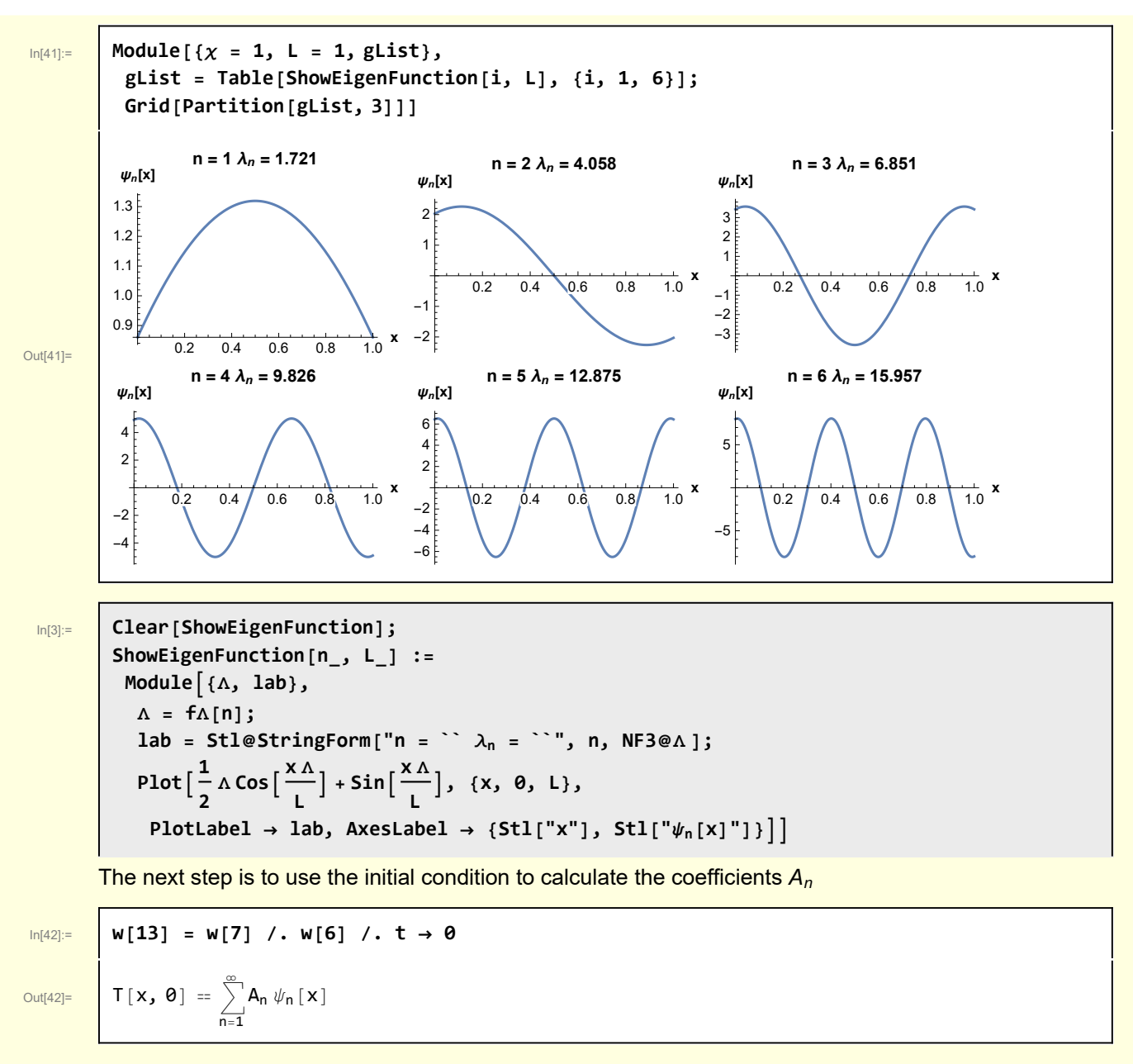

The eigenfunctions are orthogonal, so

$$
A_n = \frac{\int_0^L T(x, 0) \psi_n(x) dx}{\int_0^L \psi_n(x) \psi_n(x) dx}
$$

Recall the initial condition

In[43]:= **A1["ic"]**

$$
\mathsf{In}[43]\mathbin{:=}
$$

Out[43]=  $\begin{bmatrix} 1 \\ 1 \end{bmatrix}$   $\begin{bmatrix} 1 \\ 2 \end{bmatrix}$ 

$$
\Theta] = 1 + \frac{ax}{\kappa} - \frac{x^2 (ab L + a \kappa + b \kappa)}{L \kappa (b L + 2 \kappa)}
$$

The integrals can be performed but the result is messy.  $\frac{ln[44]:}{\sqrt{141}}$  w[14] = Integrate  $\left[\left(1+\frac{ax}{\kappa}-\frac{x^2}{L\kappa}\left(a b L+a \kappa+b \kappa\right)\right)\right]$ **1 2**  $\Lambda$  **Cos**  $\left[\frac{X\Lambda}{L}\right]$  + **Sin**  $\left[\frac{X\Lambda}{L}\right]$  , {**x**, **0**, **L**}  $\left[\frac{X\Lambda}{L}\right]$ **Integrate**  $\left\lceil \frac{1}{2} \right\rceil$ **2**  $\Delta \cos\left[\frac{X\Delta}{L}\right] + \sin\left[\frac{X\Delta}{L}\right]$  **,** {**x**, **0**, **L**} Out[44]=  $(4 (4 L (ab L + (a + b) \kappa) - (a L - 2 \kappa) (b L + 2 \kappa) \lambda^2 (4 L (ab L + (a + b) \kappa) + (a L + 2 \kappa) (b L + 2 \kappa) \lambda^2)$  Cos $[\Lambda]$  +  $K \wedge (-2 b L + 2 K \wedge^{2} + a L (2 + \wedge^{2})) Sim[\wedge]) )$  $\left( \kappa \left( b L + 2 \kappa \right) \wedge^2 \left( \wedge \left( 6 + \wedge^2 \right) - 2 \wedge \cos \left( 2 \wedge \right) + \left( -4 + \wedge^2 \right) \cos \left[ \wedge \right] \sin \left[ \wedge \right] \right) \right)$ In[45]:= **Clear[An]; An[Λ\_, L\_, a\_, b\_, κ\_] :=**  $(4 (4L (abL + (a + b) \kappa) - (aL - 2 \kappa) (bL + 2 \kappa) \lambda^2 - (4L (abL + (a + b) \kappa) +$  $(a L + 2 \kappa)$   $(b L + 2 \kappa)$   $\Lambda^2$ ) Cos[ $\Lambda$ ] +  $\kappa$   $\Lambda$   $(-2 b L + 2 \kappa \Lambda^2 + a L (2 + \Lambda^2))$  Sin[ $\Lambda$ ])) /  $\left(x \left(b L + 2 x\right) \Lambda^2 \left(\Lambda \left(6 + \Lambda^2\right) - 2 \Lambda \cos \left[2 \Lambda\right] + \left(-4 + \Lambda^2\right) \cos \left[\Lambda\right] \sin \left[\Lambda\right]\right)\right)$ In[47]:= **Clear[Tinit];** Tinit[x\_, L\_, a\_, b\_, x\_] := 1 +  $\frac{ax}{x} - \frac{x^2 (abL + ax + bx)}{Lx (bL + 2x)}$ ; In[49]:= **Module[{L = 1, a = 1, b = 1, κ = 1, nMax = 10, lab}, lab = Stl@StringForm["`` term approximation of initial condition", nMax]; Plot[** {Tinit [x, L, a, b, x], Sum [An [f $\Delta[n]$ , L, a, b, x] f $\psi$  [x, f $\Delta[n]$ , L], {n, 1, 10}]}, **{x, 0, L}, PlotStyle → {Directive[Black, Thick], Blue}, PlotLabel → lab, AxesLabel → {Stl["x"], Stl["T(x, 0)"]}]]** Out[49]= 0.2 0.4 0.6 0.8 1.0 **<sup>x</sup>** 1.00 1.05 1.10 1.15 1.20 1.25 **T(x, 0) 10 term approximation of initial condition** In[50]:= **Clear[TSoln]; TSoln[x\_, t\_, L\_, a\_, b\_, κ\_, nMax\_] :=** Sum  $[An[fA[n], L, a, b, x] e^{-t fA[n]} f\psi[x, fA[n], L], \{n, 1, nMax\}]$ 

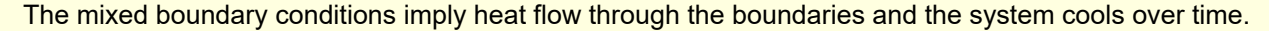

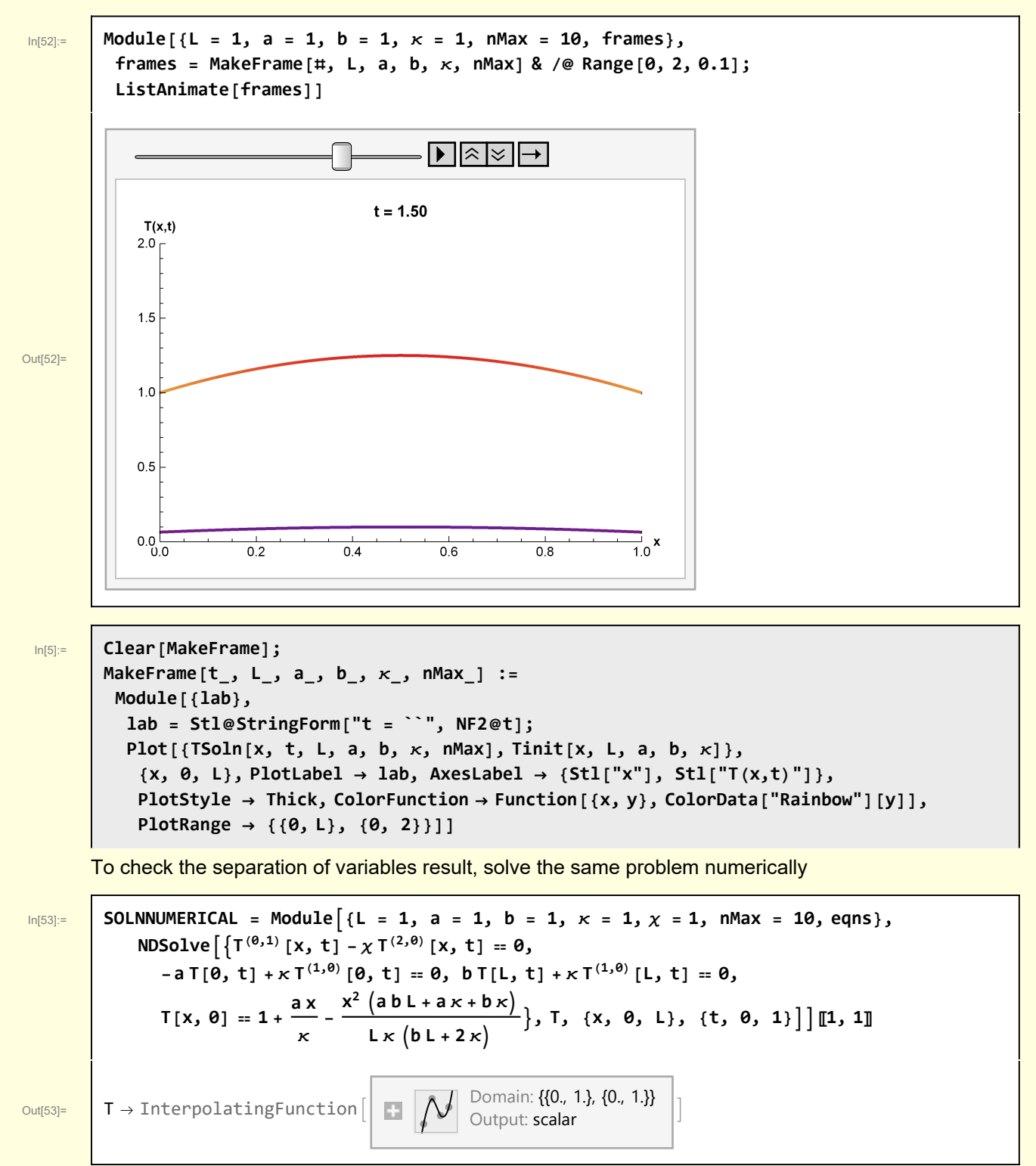

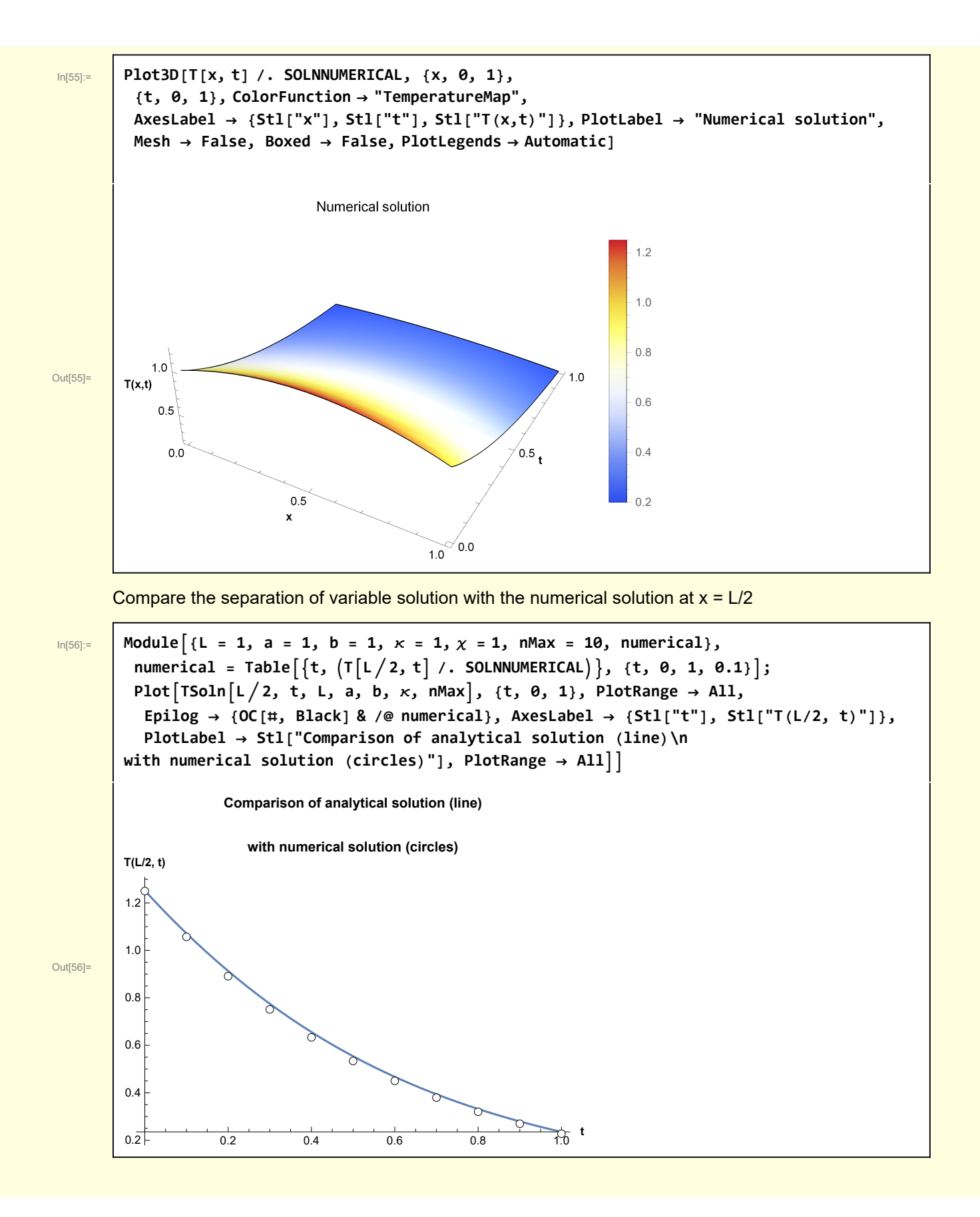

# A Construction of initial conditions consistent with boundary conditions

The boundary conditions are

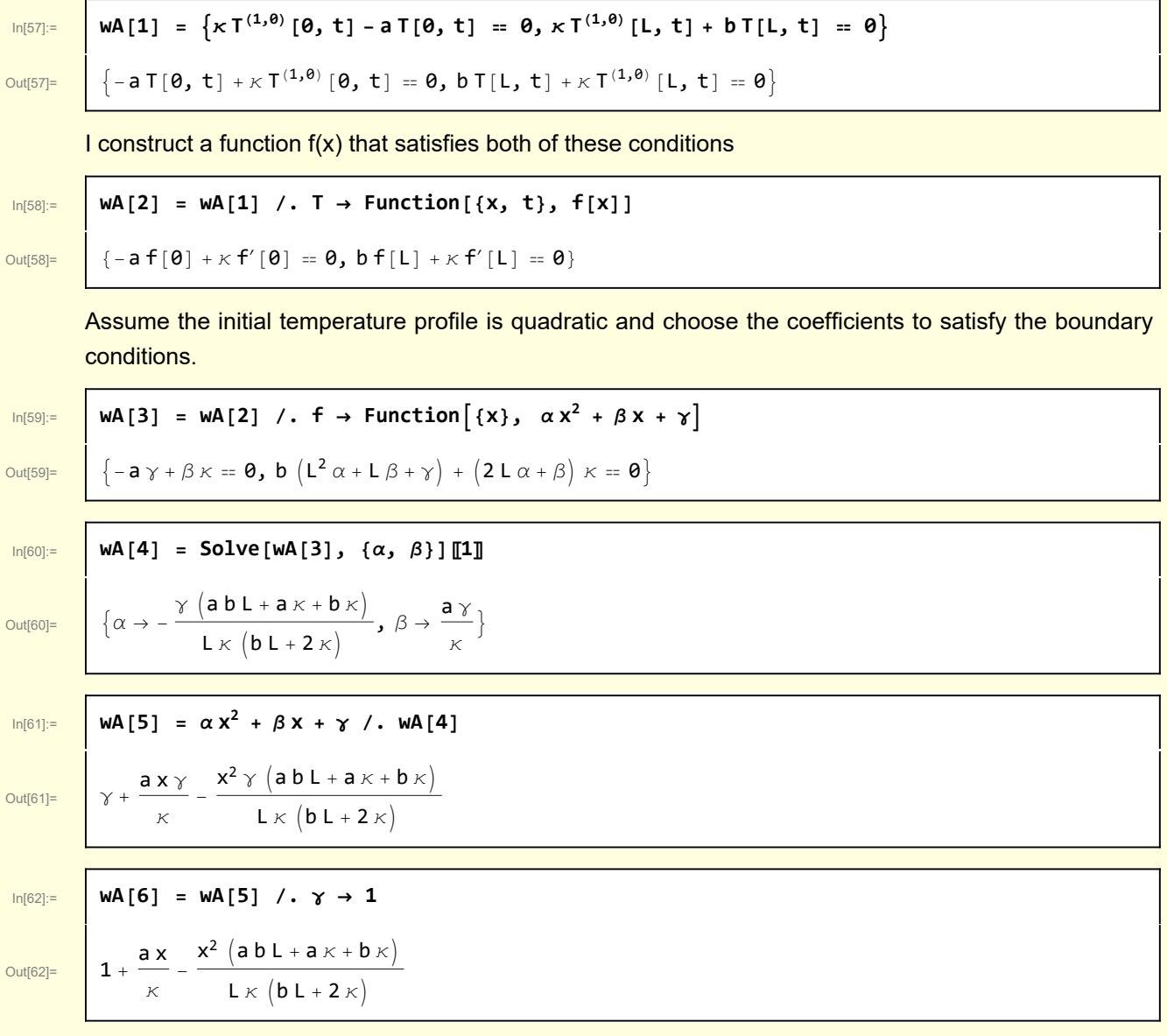

For example

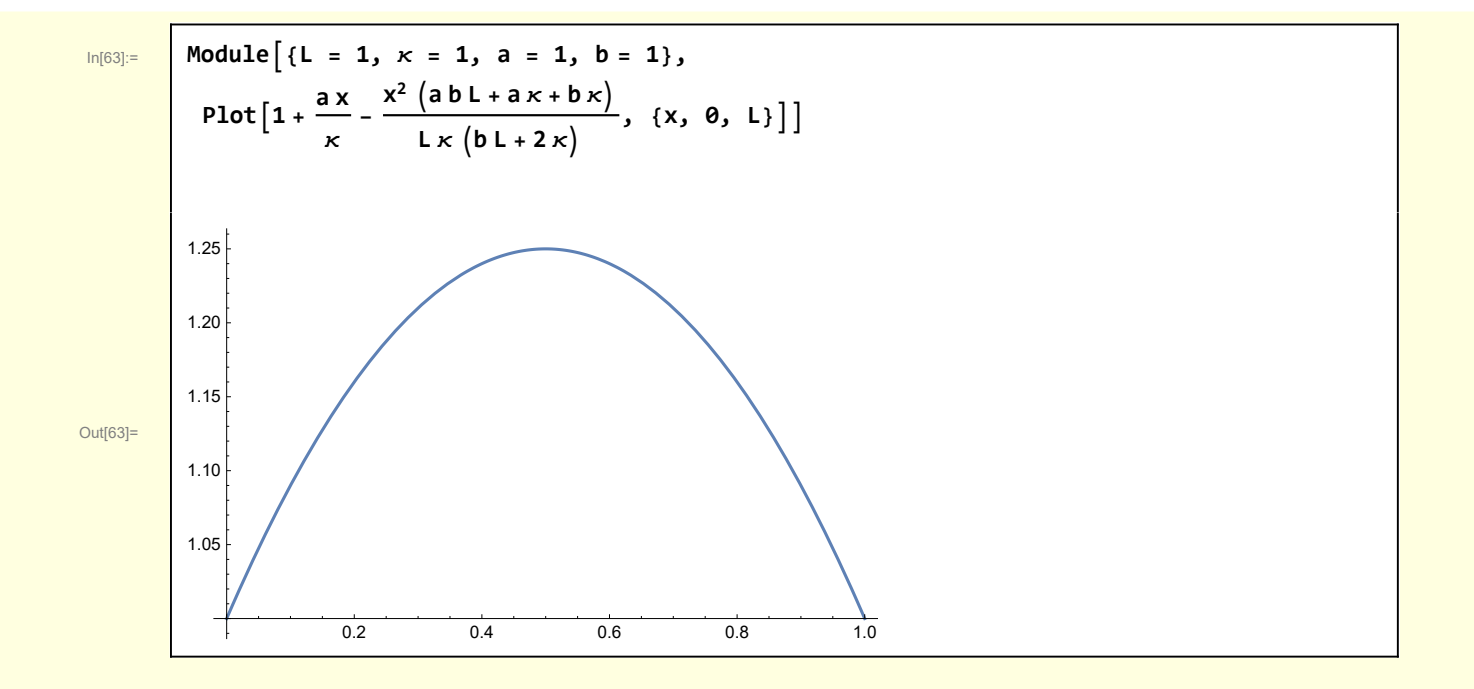

# Functions

```
In[7]:= Clear[ShowPDESetup];
      ShowPDESetup[A_] := Module{top = 1.0, right = 1.0,
         boundaries, labels, textInterior, textIC, textBCL, textBCR},
        boundaries = Line /@ {{{0, 0}, {right, 0}},
            {{0, 0}, {0, top}}, {{right, 0}, {right, top}}};
        labels = Text[PhysicsForm[A[#〚1〛] ], #〚2〛] & /@
           "pde", right  2, top  2, "ic", right  2, 0.0,
            "bcL", 0.0, top  2, "bcR", right, top  2;
        Graphics[{Directive[Black, Thick], boundaries, labels}, Axes → False,
         AspectRatio → 0.25, ImageSize → 500, PlotLabel → Stl[A["description"]]]
In[8]:= Clear[DSolveHeatEquation];
      DSolveHeatEquation[A_] :=
```

```
Module[{soln},
 soln = DSolve[A["eqns"], T[x, t], {x, t}, Assumptions \rightarrow A["assumptions"]][1, 1];
 soln = soln //. A["substitutions"];
 soln = Simplify[soln, A["simplifications"]];
 soln]
```